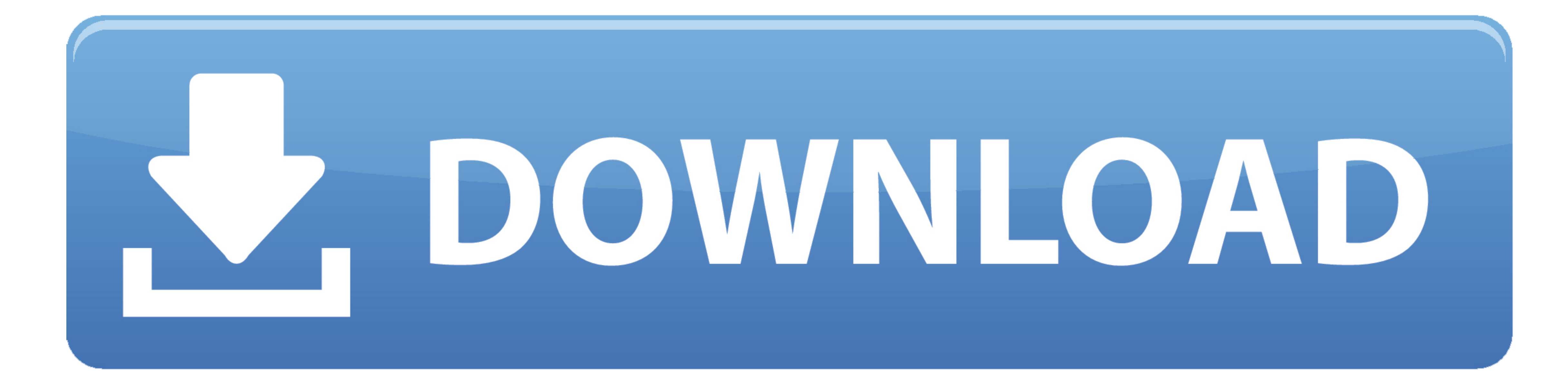

[Make Lion.dmg Usb Bootable](https://imgfil.com/1vj21d)

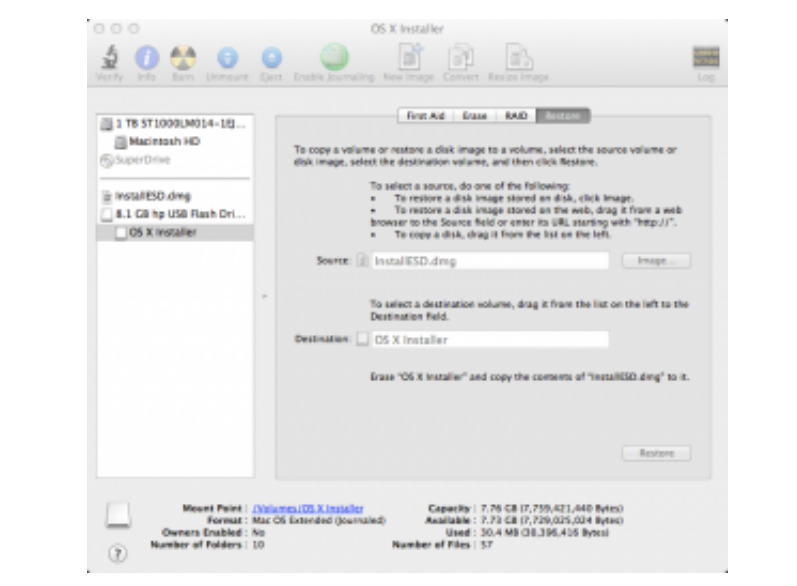

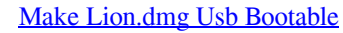

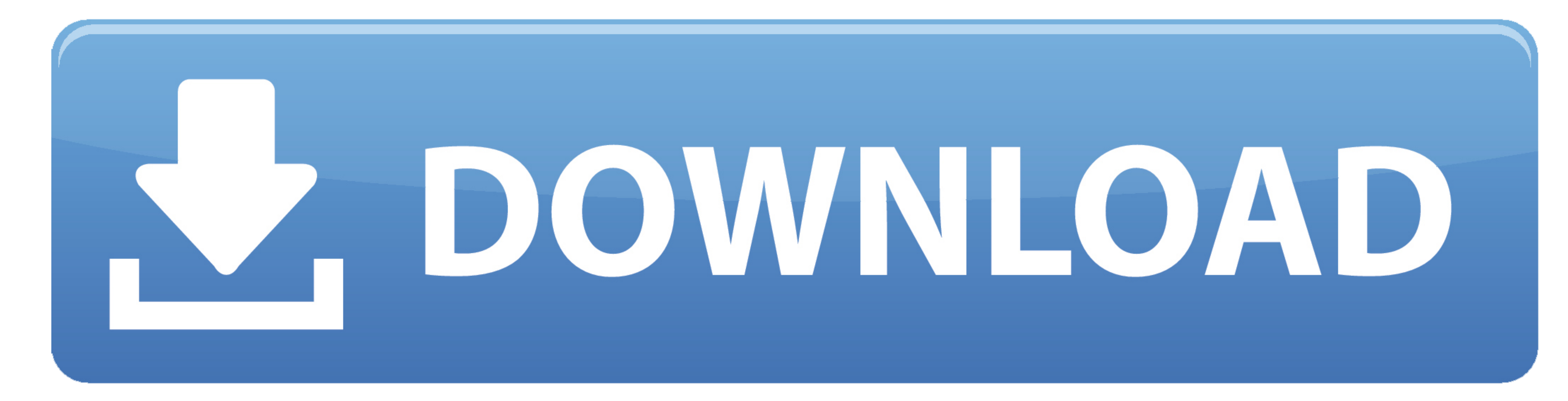

 $1/2$ 

Usb Bootable Windows 7Usb Bootable Windows 7Usb Bootable Windows 7 Posted February 28, 2011 by Jimmy S in Apple Mac, Mac OS X Leopard, Mac system administrationLast Updated on Feb 17, 2012 Confirm that the USB drive will l

To create a bootable USB drive from a DMG file on Windows, you will need to have the right utility.. Step 3 : Select the DMG file and click on Open Once the process is complete, you can eject the drive and use it on a Mac.

## **make lion bootable usb**

make hootable usb, make mountain lion bootable usb, how to make mac os lion bootable usb, how to make mac os lion bootable usb, how to make a bootable mountain lion install drive, how to make a bootable usb hion install dr

You can always upgrade if you like the utility and want to keep using it after the trial period has ended.. Step 2: Right-click again on the drive in the left panel and this time select Restore with Disk Image.. About Jimm

## **how to make mac os lion bootable usb**

On the right pane, go to the Restore tab 3 Click on the Browse button and locate the.

## **how to make a bootable usb lion installer**

If the Mac computer was broken or crashed and coulln't get into the system, but you only have access to a Windows PC, there's still a way to make a bootable macOS install USB on Windows. This guide lets you new have a boot robust application for creating bootable USB on Windows from a DMG file.. Please note that you can't boot your Mac from bootable USB made from an ISO file, which means you'll have to convert it back to DMG prior to that. e